#### **EXAMENUL DE BACALAUREAT – 2009 Proba scrisă la INFORMATICĂ PROBA E, limbajul C/C++ Specializarea Matematică-informatică intensiv informatică**

- ♦ **Toate subiectele sunt obligatorii. Se acordă 10 puncte din oficiu.**
- **Timpul efectiv de lucru este de 3 ore.**
- ♦ **În rezolvările cerute, identificatorii utilizaţi trebuie să respecte precizările din enunţ (bold), iar în lipsa unor precizări explicite, notaţiile trebuie să corespundă cu semnificaţiile asociate acestora (eventual în formă prescurtată).**

## **Subiectul I (30 de puncte)**

### **Pentru itemul 1, scrieţi pe foaia de examen litera corespunzătoare răspunsului corect.**

**1.** Variabilele **x**, **y** şi **z** memorează valori reale, iar **x<y**. Care dintre expresiile de mai jos, scrise în limbajul **C/C++**, are valoarea **1** dacă valoarea variabilei **z** este situată în intervalul închis determinat de valorile memorate în variabilele **x** şi **y**? **(4p.)**

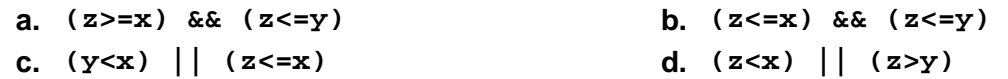

### **Scrieţi pe foaia de examen răspunsul pentru fiecare dintre cerinţele următoare.**

### **2. Se consideră algoritmul alăturat, descris în pseudocod.**

S-a notat cu **x%y** restul împărţirii numărului natural **x** la numărul natural nenul **y**.

- a) Scrieti valoarea afisată în urma executării algoritmului dacă se citesc, în ordine, valorile: **5**, **14**, **6**, **15**, **16**, **90**. **(6p.)**
- **b)** Ştiind că valoarea citită pentru **x** este **7**, scrieţi un şir de numere distincte care pot fi citite în continuare astfel încât valoarea afişată să fie **0**. **(4p.)**
- **c)** Scrieţi programul **C/C++** corespunzător algoritmului dat.

# **(10p.)**

**d)** Scrieţi în pseudocod un algoritm echivalent cu cel dat în care să se înlocuiască structura **pentru...execută** cu o structură repetitivă **cât timp...execută**. **(6p.)**

**citeşte x** (număr natural nenul)  $nr \leftarrow 0$ **┌pentru i**Å**1,x execută │ citeşte n** (număr întreg) **│┌dacă n%x=0 atunci ││ nr**Å**nr+1 │└■ └■ scrie nr**